# **Федеральное государственное бюджетное образовательное учреждение высшего образования «Алтайский государственный технический университет им. И.И. Ползунова»**

# **СОГЛАСОВАНО**

**Директор ИЭиУ И.Н. Сычева** 

# **Рабочая программа дисциплины**

**Код и наименование дисциплины: Б1.В.ДВ.1.1 «"1 С" Бухгалтерия»**

**Код и наименование направления подготовки (специальности): 38.03.01 Экономика** 

**Направленность (профиль, специализация): Цифровые финансы Статус дисциплины: элективные дисциплины (модули) Форма обучения: очно - заочная**

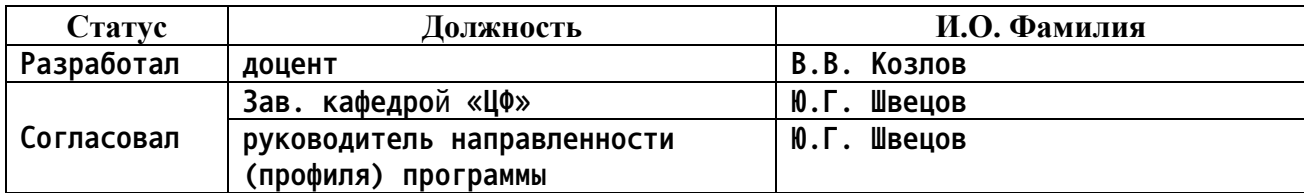

**г. Барнаул**

### 1. Перечень планируемых результатов обучения по дисциплине, соотнесенных с индикаторами достижения компетенций

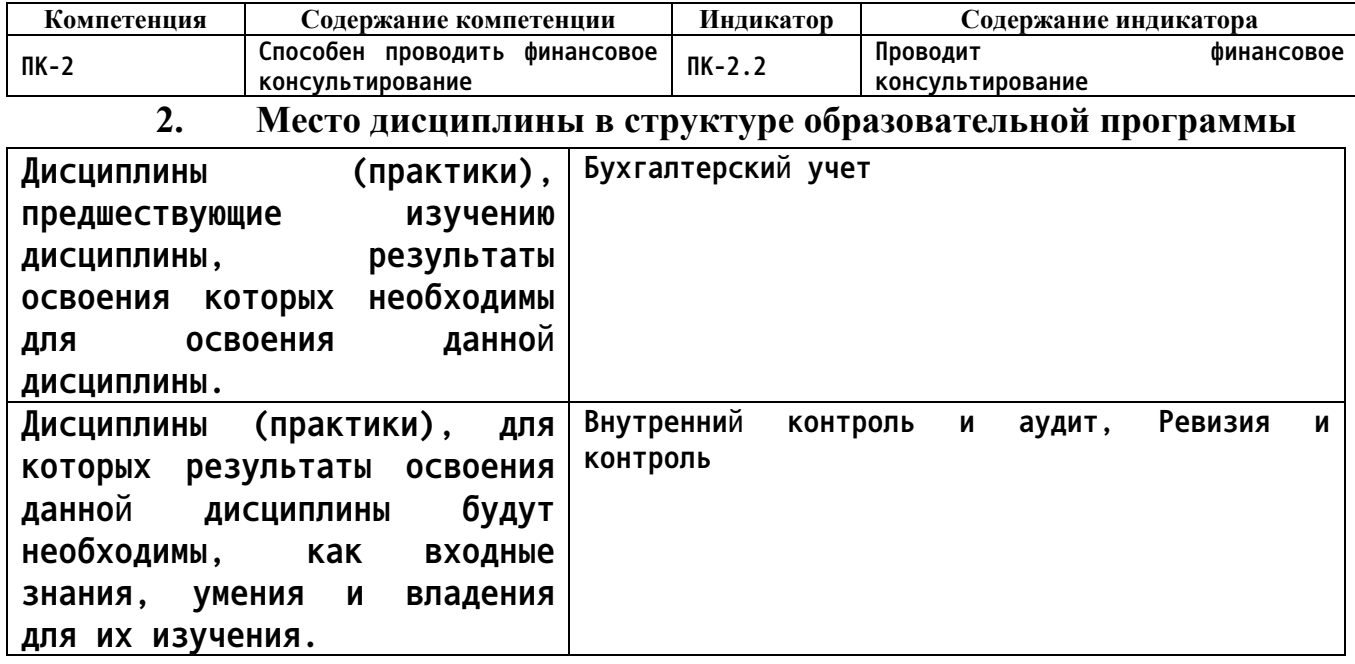

3. Объем дисциплины в зачетных единицах с указанием количества академических часов, выделенных на контактную работу обучающегося с преподавателем (по видам учебных занятий) и на самостоятельную работу обучающегося

Общий объем дисциплины в з.е. /час: 3 / 108 Форма промежуточной аттестации: Зачет

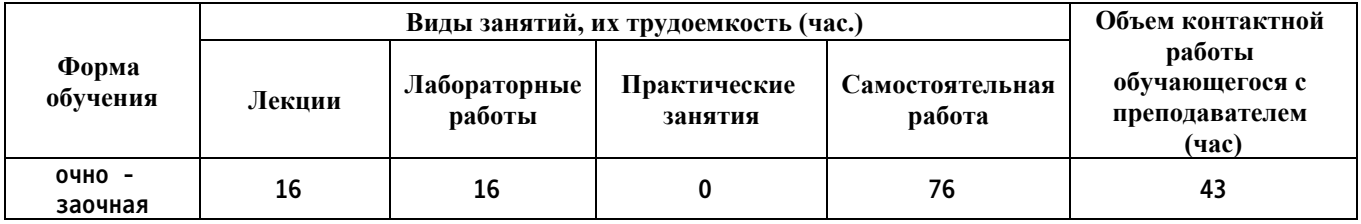

4. Содержание дисциплины, структурированное по темам (разделам) с указанием отведенного на них количества академических часов и видов учебных занятий

Форма обучения: очно - заочная Семестр: 5

Лекционные занятия (16ч.)

1. Общая характеристика пакета «1С: Предприятие» {беседа} (4ч.)[2,3] программного комплекса «1С: Назначение Предприятие». Характерные особенности системы «1С: Предприятие». Понятие конфигурации,

**технологической платформы. Основные понятия. Проводить финансовое консультирование по использованию программы.**

**2. Автоматизация учета расчетов с персоналом по оплате труда {беседа} (2ч.)[4,6,8] Учет кадров. Начисление и выплата заработной платы. Учет расчетов по НДФЛ. Учет расчетов по страховым взносам. Бухгалтерский и налоговый учет расходов по оплате труда.**

**3. Автоматизация учета банковских и кассовых операций {беседа} (2ч.)[2,4,5,9,10] Учет банковских операций. Учет кассовых операций. Учет расчетов с подотчетными лицами.**

**4. Автоматизация учета внеоборотных активов {беседа} (2ч.)[2,4] Справочники для учета внеоборотных активов и порядок их заполнения. Порядок оформления операций по учету движения ОС и НМА.**

**5. Автоматизация учета материально-производственных запасов {беседа} (2ч.)[2,3] Назначение и порядок заполнения справочника «Номенклатура», «Контрагенты». Порядок оформления операций по учету движения материально-производственных запасов.**

**6. Отчетность предприятия {беседа} (4ч.)[2,4] Отчетность предприятия. Общие принципы составления отчетности. Анализ и интерпретация финансовой, бухгалтерской и иной информации.**

**Лабораторные работы (16ч.)**

**1. Начало ведение учета {имитация} (2ч.)[2,4] Начало работы с базой данных. Ввод информации о предприятии. Проводить финансовое консультирование по использованию программы.**

**2. Учет основных средств {имитация} (2ч.)[4,6] Решение задач по учету приобретения основных средств и нематериальных активов.**

**3. Учет материально-производственных запасов {имитация} (2ч.)[4,5,8,9,10] Решение задач по учету приобретения и использования материальнопроизводственных запасов.**

**4. Учет расчетов с подотчетными лицами {имитация} (2ч.)[3,4] Решение задач по учет расчетов с подотчетными лицами**

**5. Учет расчетов с работниками по заработной плате {имитация} (2ч.)[4,6] Решение задач по учету расчетов с персоналом по оплате труда.**

**6. Учет операций на расчетном счете {имитация} (2ч.)[4,5,8,9,10] Решение задач по учету операций на расчетном счете.**

**7. Ввод операций вручную {имитация} (2ч.)[2,3] Решение задач по учету ввода операций вручную.**

**8. Регламентация данных {имитация} (1ч.)[2,4] Решение задач по регламентации данных.**

**9. Отчетность предприятия {имитация} (1ч.)[3,4] Отчетность предприятия. Общие принципы составления отчетности. Анализ и интерпретация финансовой, бухгалтерской и иной информации.**

#### **Самостоятельная работа (76ч.)**

**1. Самостоятельное изучение тем,**

**подготовка к контрольным работам {деловая игра} (67ч.)[1,2,4,5] самостоятельное изучение тем,**

**подготовка к контрольным работам**

**2. Подготовка и сдача зачета {анализ казусов} (9ч.)[2,3,4,5,6,7,8,9,10] Подготовка и сдача зачета**

## **5. Перечень учебно-методического обеспечения самостоятельной работы обучающихся по дисциплине**

**Для каждого обучающегося обеспечен индивидуальный неограниченный доступ к электронной информационно-образовательной среде АлтГТУ:**

**1. Козлов, В.В. Методические указания по выполнению контрольных работ по дисциплине «1С Бухгалтерия» для студентов направления 38.03.01 «Экономика», профиль «Цифровые финансы» / В.В. Козлов ; Алтайский государственный технический университет им. И. И. Ползунова. – Барнаул : Изд-во АлтГТУ, 2020. – 10 с. Прямая ссылка: http://elib.altstu.ru/eum/download/cf/Kozlov\_1CBukh\_kr\_mu.pdf**

## **6. Перечень учебной литературы**

**6.1. Основная литература** 

**2. Заика А. А.. 1С:Бухгалтерия 2.0 : начало работы [Электронный ресурс] / Москва:Национальный Открытый Университет «ИНТУИТ»,2016. - 311с. Университетская библиотека ONLINE. Режим доступа: http://biblioclub.ru/index.php?page=book&id=429113**

**3. Пакулин В. Н.. 1С:Бухгалтерия 8.1 [Электронный ресурс] / Москва:Национальный Открытый Университет «ИНТУИТ»,2016. -68с. Университетская библиотека ONLINE. Режим доступа: http://biblioclub.ru/index.php?page=book&id=429106**

**4. Заика А. А.. 1С:Бухгалтерия 2.0 : особенности учетных работ [Электронный ресурс] / Москва:Национальный Открытый Университет «ИНТУИТ»,2016. -213с. Университетская библиотека ONLINE. Режим доступа: http://biblioclub.ru/index.php?page=book&id=429114**

## **6.2. Дополнительная литература**

**5. Баканач Н. Е.. Автоматизация расчетов с банком и кассовых расчетов в бухгалтерии предприятия [Электронный ресурс] / Москва:Лаборатория книги,2012. -194с. - 978-5-504-00879-0.**

**4**

**Университетская библиотека ONLINE. Режим доступа: http://biblioclub.ru/index.php?page=book&id=139183**

**6. Мурманцев Е. Г.. Бухгалтерский учет заработной платы и экономический анализ расчетов с персоналом [Электронный ресурс] / Москва:Лаборатория книги,2011. -187с. - 978-5-504-00355-9. Университетская библиотека ONLINE. Режим доступа: http://biblioclub.ru/index.php?page=book&id=139451**

**7. Мещихина Е. Д.. Информационные системы бухгалтерского учета: практикум [Электронный ресурс] / Йошкар-Ола:ПГТУ,2015. -240с. - 978-5- 8158-1562-9. Университетская библиотека ONLINE. Режим доступа: http://biblioclub.ru/index.php?page=book&id=439217**

**7. Перечень ресурсов информационно-телекоммуникационной сети «Интернет», необходимых для освоения дисциплины**

**8. Правительство Российской Федерации [Электронный ресурс]: офиц. сайт. – Электрон.дан. – Режим доступа: http://www.goverment.ru**

**9. Центральный Банк Российской Федерации [Электронный ресурс]: офиц. сайт. – Электрон.дан. – Режим доступа: http://www.cbr.ru**

**10. Минфин РФ [Электронный ресурс]: офиц. сайт. – Электрон.дан. – Режим доступа: http://www.minfin.ru**

**8. Фонд оценочных материалов для проведения текущего контроля успеваемости и промежуточной аттестации**

**Содержание промежуточной аттестации раскрывается в комплекте контролирующих материалов, предназначенных для проверки соответствия уровня подготовки по дисциплине требованиям ФГОС, которые хранятся на кафедре-разработчике РПД в печатном виде и в ЭИОС.**

**9. Перечень информационных технологий, используемых при осуществлении образовательного процесса по дисциплине, включая перечень программного обеспечения и информационных справочных систем**

**Для успешного освоения дисциплины используются ресурсы электронной информационнообразовательной среды, образовательные интернет-порталы, глобальная компьютерная сеть Интернет. В процессе изучения дисциплины происходит интерактивное взаимодействие обучающегося с преподавателем через личный кабинет студента.**

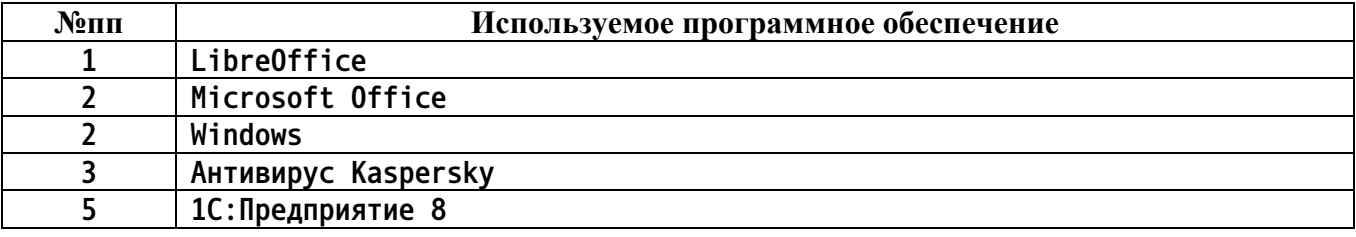

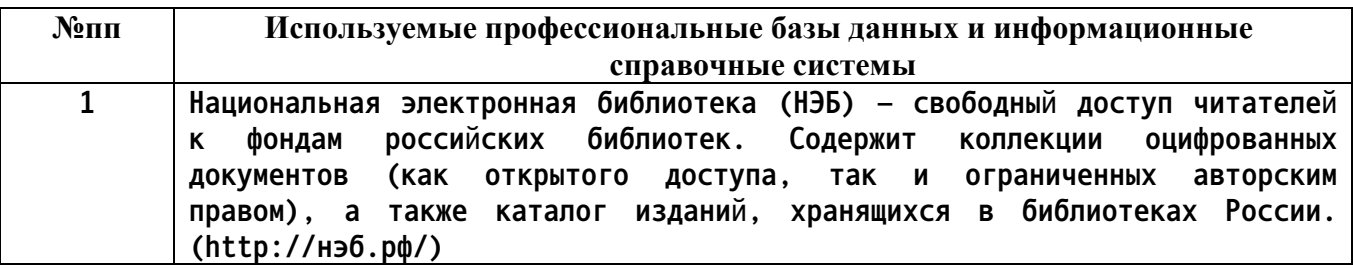

#### **10. Описание материально-технической базы, необходимой для осуществления образовательного процесса по дисциплине**

**Наименование специальных помещений и помещений для самостоятельной работы учебные аудитории для проведения учебных занятий помещения для самостоятельной работы**

**Материально-техническое обеспечение и организация образовательного процесса по дисциплине для инвалидов и лиц с ограниченными возможностями здоровья осуществляется в соответствии с «Положением об обучении инвалидов и лиц с ограниченными возможностями здоровья».**